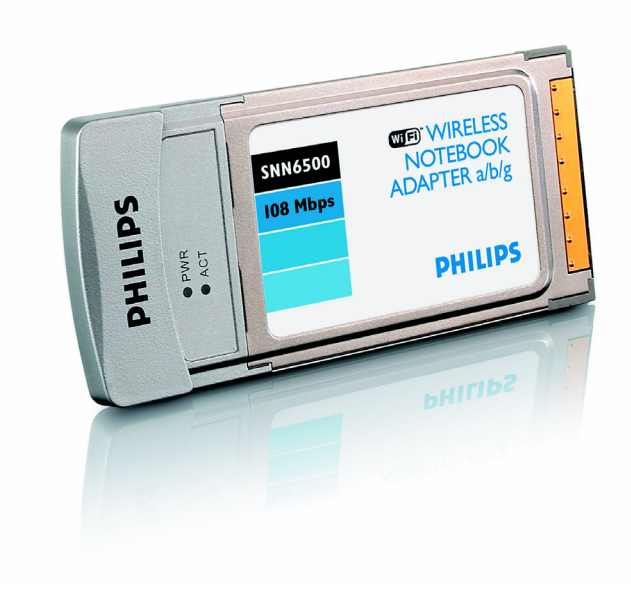

Philips Wireless Notebook Adapter

11a/b/g True Turbo

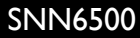

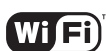

# Smart and simple

# Wireless broadband to your notebook

Using the Wireless Notebook Adapter, your laptop can receive an Internet connection wirelessly and communicate with any device on your wireless home network.

# **Easy to install**

- Set-up wizard guides you through installation
- Internet and local phone support
- Set-up options for basic or advanced installation

# **Safe and secure connection**

- High level security protection
- Advanced firewall protection
- Parental control options

# **Wireless freedom**

- Access Internet, files, music and more anywhere in the house
- Wireless networks bring flexibility
- Connects to any Wi-Fi device

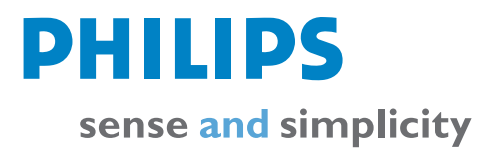

# Wireless Notebook Adapter Notebook Adapter SNN6500/00 11a/b/g True Turbo

# **Connectivity**

- Data transfer speed: 54Mbps and 108 Mbps True Turbo
- Plug & Play
- Interface: Cardbus PCMCIA
- Wireless adapter for: 802.11a/b/g
- WLAN security support: WEP, WPA, WPA2
- Wireless connections: Wireless LAN(802.11b/g)

# **Tuner/Reception/Transmission**

• Frequency range: Operates on 2.4 GHz and 5 GHz MHz

# **System Requirements**

- CD-ROM drive
- PC OS: Windows 2000, XP

# **Accessories**

- CD-ROM: Installation CD-ROM
- Quick start guide • User Manual: yes, on CD-ROM

# **Technical specifications**

• Complies with: Wi-Fi Certified

# **Specifications Product highlights Product highlights**

# **Set-up wizard guides you**

*The setup wizard provides a step by step guide that helps you with the installation of your Philips Wireless Base Station. After installation your home network is ready to connect to all other Wi-Fi equipment in the house.*

### **Internet and phone support**

*You can check out the Internet or call in for support for any questions you have regarding the product. Local languages are supported both on Internet and phone services. The Philips Internet support site has a forum where you can find additional information and the answers to most asked questions.*

### **Set-up options basic-advanced**

*The Philips Wireless Base Station shows in the web based interface the option basic or advanced. With choosing one of the selections you will be automatically guided through the settings of the base station. The program will give you quick installation and connection. Advanced installation will guide you through multiple settings such as Wireless, Firewall, parental control etc..*

### **High level security protection**

*Wireless security provided by Wi-Fi. In some instances, WAP, WEP or Tkip may be all you need to protect wireless data. WEP is available in 40-bit (also called 64 bit), or in 108-bit (also called 128-bit) encryption modes. As 108-bit encryption provides a longer algorithm that takes longer to decode, it can provide better security than basic 40-bit (64-bit) encryption.*

# **Advanced firewall protection**

*A firewall is a program that runs constantly in the background of the Philips Wireless Base Station. The firewall protects your network from Internet attacks. Setting as FTP, DMZ and many more can be set via the easy setup wizard*

### **Parental control options**

*The Philips Wireless Base Station employs the basic parental control features of URL blocking, Domain blocking, and IP address blocking. It can be effectively employed quickly through the intuitive web-based configuration interface of the Philips Wireless Base Station. Multiple filter features are supported when accessing the Internet, based on a site's domain name, URL, and/or IP address.*

# **Internet anywhere in the house**

*The Philips Wireless Base Station can be connected to the broadband Internet and gives your PC and other clients wired or wireless access to services such as sharing files, streaming files, music, video or pictures.*

### **Wireless brings flexibility**

*Wireless gives you the ability to install PCs or clients in the house wherever you want. Laptop users can even sit in the garden and be on-line with the office, Internet or home network.*

## **Connects to any Wi-Fi device**

*Wi-Fi certification ensures that you can communicate with all other Wi-Fi products. The Wi-Fi committee exists of Philips, Microsoft, IBM, Dell en some others that set industrial standards.*

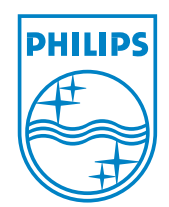

Issue date 2008-01-02

© 2008 Koninklijke Philips Electronics N.V. All Rights reserved.

Version: 5.0.6

Specifications are subject to change without notice. Trademarks are the property of Koninklijke Philips Electronics N.V. or their respective owners.

12 NC: 9082 100 04536 EAN: 87 10895 88598 0

**[www.philips.com](http://www.philips.com)**